# **como fazer aposta no esporte da sorte symphonyinn.com**

#### **Autor: symphonyinn.com Palavras-chave: como fazer aposta no esporte da sorte**

### **Resumo:**

**como fazer aposta no esporte da sorte : Comece sua jornada de apostas em symphonyinn.com agora! Inscreva-se e reivindique seu bônus exclusivo!** 

## **Qual é o valor máximo que você pode ganhar no SportyBet?**

No SportyBet, você pode ter a oportunidade de ganhar dinheiro real jogando nos seus jogos de casino online e esportes virtuais. Mas é natural que você queira saber: "Qual é o valor máximo que você pode ganhar no SportyBet?"

Infelizmente, o SportyBet não fornece informações claras sobre o limite máximo de ganhos no site. No entanto, existem algumas coisas que você deve saber sobre os ganhos no SportyBet.

### **Limites de retirada**

Existem limites de retirada diários e mensais no SportyBet que podem afetar a quantidade de dinheiro que você pode retirar do site. Esses limites variam dependendo do método de retirada que você escolher.

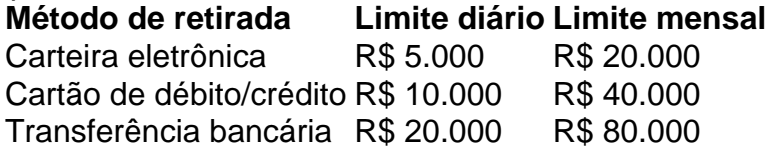

É importante notar que esses limites podem ser aumentados por solicitação especial ao departamento financeiro do SportyBet.

### **Limites de apostas**

Existem também limites de apostas que podem afetar a quantidade de dinheiro que você pode ganhar em **como fazer aposta no esporte da sorte** uma única aposta. Esses limites variam dependendo do tipo de jogo e do evento esportivo.

Por exemplo, no caso de apostas esportivas, o limite máximo de ganho por aposta é geralmente de 10 vezes o valor da aposta. Isso significa que se você apostar R\$ 100, o máximo que você pode ganhar é R\$ 1.000.

No entanto, é possível solicitar limites de apostas mais altos ao serviço de atendimento ao cliente do SportyBet. A aprovação dessas solicitações é feita caso a caso e depende de vários fatores, como **como fazer aposta no esporte da sorte** história de jogo e seu histórico de pagamentos.

### **Conclusão**

Enquanto o SportyBet não fornece informações claras sobre o limite máximo de ganhos no site, existem limites de retirada e apostas que podem afetar a quantidade de dinheiro que você pode ganhar. Se você quiser aumentar esses limites, é possível fazer solicitações especiais ao departamento financeiro ou ao serviço de atendimento ao cliente do SportyBet.

#### **conteúdo:**

# **Vídeo promocional da Apple é criticado por oferecer visão desatualizada da Tailândia**

Um novo {sp} promocional da gigante tecnológica Apple está sendo amplamente criticado na Tailândia, com muitos usuários de mídias sociais afirmando que oferece uma visão irrealista e desatualizada do país.

O clipe de 10 minutos, que recebeu 5,4 milhões de visualizações desde seu lançamento no canal do YouTube da empresa **como fazer aposta no esporte da sorte** 18 de julho, é a quinta edição da série "Apple no Trabalho – Os Cães de Guarda" da empresa.

A trama segue quatro personagens, conhecidos como os cães de guarda, e seus esforços para superar crises no local de trabalho usando dispositivos e software da Apple. Desde a estreia da série **como fazer aposta no esporte da sorte** 2024, os personagens deixaram seus empregos corporativos e fundaram **como fazer aposta no esporte da sorte** própria empresa.

O episódio mais recente é centrado **como fazer aposta no esporte da sorte como fazer aposta no esporte da sorte** viagem de trabalho para a Tailândia, onde eles saltam de trens para tuktuks à medida que correm contra o tempo para encontrar uma fábrica capaz de produzir um milhão de caixas personalizadas para atender às demandas de seu cliente difícil, interpretado por Christopher Mintz-Plasse, o ator mais conhecido por seu papel como McLovin na comédia adolescente "Superbad".

Queixas inundaram as redes sociais desde o lançamento do {sp}, com residentes dizendo que falha **como fazer aposta no esporte da sorte** mostrar o lado moderno de seu país. Muitos reclamam que o material foi editado para parecer antiquado, com tom sepia desbotado, e que a câmera se concentra **como fazer aposta no esporte da sorte** arquitetura esfarrapada. Outros se queixaram das cenas do aeroporto, durante as quais um dos personagens perde **como fazer aposta no esporte da sorte** bagagem e pede ajuda a um membro do pessoal de solo local chamado "Feliz".

"Quando o assisti, eu estava pensando, isso foi a Tailândia há 50 anos. Isso parecia a Tailândia há 70 anos. Não havia segmentos mostrando a modernidade de minha casa", disse David William, um criador de conteúdo americano baseado na Tailândia, **como fazer aposta no esporte da sorte** um {sp} do TikTok que foi visto mais de 11 milhões de vezes.

Em uma entrevista à **como fazer aposta no esporte da sorte** , ele disse que nunca viu "um táxi tão ruim antes" **como fazer aposta no esporte da sorte** seus nearly 10 anos no país, adicionando que o principal gateway da Tailândia, o Aeroporto Suvarnabhumi, é tão moderno quanto o Aeroporto Internacional John F. Kennedy, **como fazer aposta no esporte da sorte** Nova York.

"A Tailândia é um país moderno, seguro e bonito", disse. "Eu apenas espero que [as pessoas] não entendam mal."

Ecoando **como fazer aposta no esporte da sorte** opinião, a usuária do Facebook Nipawan Labbunruang disse que o {sp} faz a Tailândia parecer "terrível".

### **Tabela: Principais aeroportos do mundo como fazer aposta no esporte da sorte termos de número de arranha-céus**

### **Classificação Cidade Número de arranha-céus**

- 1 Hong Kong 355 2 Nova York 321
- 3 Shanghai 255
- 4 Tóquio 230
- 5 Dubai 198
- 13 Bangkok 129
	-

### **Lista: Maiores shoppings centers da Tailândia**

- CentralWorld
- Siam Paragon
- EmQuartier
- MBK Center
- $\cdot$  Terminal 21

Echoing his view, Facebook user Nipawan Labbunruang said the video makes Thailand look "terrible."

No entanto, o {sp} também ganhou alguns fãs locais – incluindo o governo.

A Indochina Productions, um estúdio baseado na Tailândia, esteve envolvida na produção da Apple, de acordo com seu site, com autoridades tailandesas saudando-o como uma vitória para o país no cenário mundial.

"O primeiro-ministro tem continuamente apoiado o desenvolvimento do potencial do país ao implementar políticas para promover o soft power tailandês como um imã para atrair pessoas de todo o mundo para visitar, trabalhar e viver na Tailândia, tornando a Tailândia um destino chave para as pessoas **como fazer aposta no esporte da sorte** todo o mundo", disse Chai Wacharonke, porta-voz do primeiro-ministro Srettha Thavisin, **como fazer aposta no esporte da sorte** um comunicado à imprensa divulgado após o lançamento do {sp} da Apple.

Outros apontaram que o {sp} não é tão distante da realidade.

"Eu assisti a ele. Está bem", escreveu o usuário do Facebook Sakchawit Attasillekha, apontando que há "muitos hotéis antigos **como fazer aposta no esporte da sorte** Bangkok" e "táxis antigos decorados com amuletos de Buda".

"No entanto, também temos coisas boas", adicionou.

Sombat Boonngamanong, um ativista social proeminente, também pesou sobre o assunto no Facebook dizendo que ficou surpreso com a polêmica gerada pelo {sp}.

"O filme era legal", disse, e enfatizou que ele é usuário do Android.

A Apple ainda não emitiu uma resposta oficial às críticas.

# **Movimento do Liverpool por Arne Slot é considerado 'a melhor notícia do ano' entre os fãs do Ajax**

O interesse do Liverpool **como fazer aposta no esporte da sorte** contratar o técnico do Feyenoord, Arne Slot, é descrito pelos torcedores do Ajax como "a melhor notícia do ano". Com o Ajax **como fazer aposta no esporte da sorte** apuros, a equipe foi derrotada por 4-0 **como fazer aposta no esporte da sorte** casa e 6-0 fora de casa contra seus rivais.

A superioridade do Feyenoord **como fazer aposta no esporte da sorte** quase todos os aspectos - tática, intensidade, poder, unidade, inteligência - poderia ter sido pior para o Ajax. Apenas no acerto poderia ter sido melhor para o Feyenoord.

### **Crescimento sob a governo de Slot**

O crescimento do Feyenoord nos últimos três anos tem a assinatura de Slot, que chegou ao clube **como fazer aposta no esporte da sorte** 2024. Quando ele chegou, o Feyenoord encontrava-se **como fazer aposta no esporte da sorte** uma situação semelhante à atual do Ajax: eles tinham terminado **como fazer aposta no esporte da sorte** quinto lugar (a posição do Ajax), não tinham dinheiro ou prestígio restantes e se envergonharam na Liga Europa, perdendo duas vezes para o Wolfsberger da Áustria. Os jogadores não estavam **como fazer aposta no esporte da sorte** forma, havia incerteza sobre o estilo de jogo e seu capitão e artilheiro Steven

Berghuis havia saído (para o Ajax). Em suma, não havia muita esperança.

Slot mudou tudo. Em **como fazer aposta no esporte da sorte** primeira temporada, com uma mistura de jogadores revitalizados, emprestados e baratos, o Feyenoord chegou à final da Liga Conferência Europa antes de perder por pouco para a Roma.

### **Temporada Desempenho**

2024-2024 Vice-campeão da Liga Europa

2024-2024 Campeão holandês e vice-campeão da Liga Conferência Europa

2024-2024 Atualmente é o vice-líder do campeonato holandês

Esse desempenho marca a transformação de Orkun Kökcü, possivelmente o melhor exemplo do impacto de Slot. O internacional turco nunca havia cumprido seu potencial, mas percebeu que, para sobreviver ao jogo de alta velocidade de Slot, precisava se tornar mais rápido, melhor e mais versátil. Kökcü levantou a taça do campeão holandês na segunda temporada de Slot, como capitão, e dentro de um mês **como fazer aposta no esporte da sorte** transferência para o Benfica rendeu ao Feyenoord uma taxa recorde de €25 milhões mais os acréscimos. Nessa temporada, o Feyenoord pode terminar com mais pontos do que quando conquistou o título e já venceu a Copa KNVB. A não ser que haja um conjunto improvável de resultados, eles terminarão **como fazer aposta no esporte da sorte** segundo lugar, atrás do PSV, e se qualificarão, mais uma vez, para a Liga dos Campeões. Eles fornecem mais jogadores para a

Holanda (Mats Wieffer, Quinten Timber, Quilindschy Hartman, Lutsharel Geertruida) do que qualquer outro clube.

### **Informações do documento:**

Autor: symphonyinn.com

Assunto: como fazer aposta no esporte da sorte

Palavras-chave: **como fazer aposta no esporte da sorte - symphonyinn.com** Data de lançamento de: 2024-08-16